# **GROMACS - Bug #1110**

# **GMX\_FFT\_LIBRARY=mkl does not work**

01/09/2013 03:22 AM - Szilárd Páll

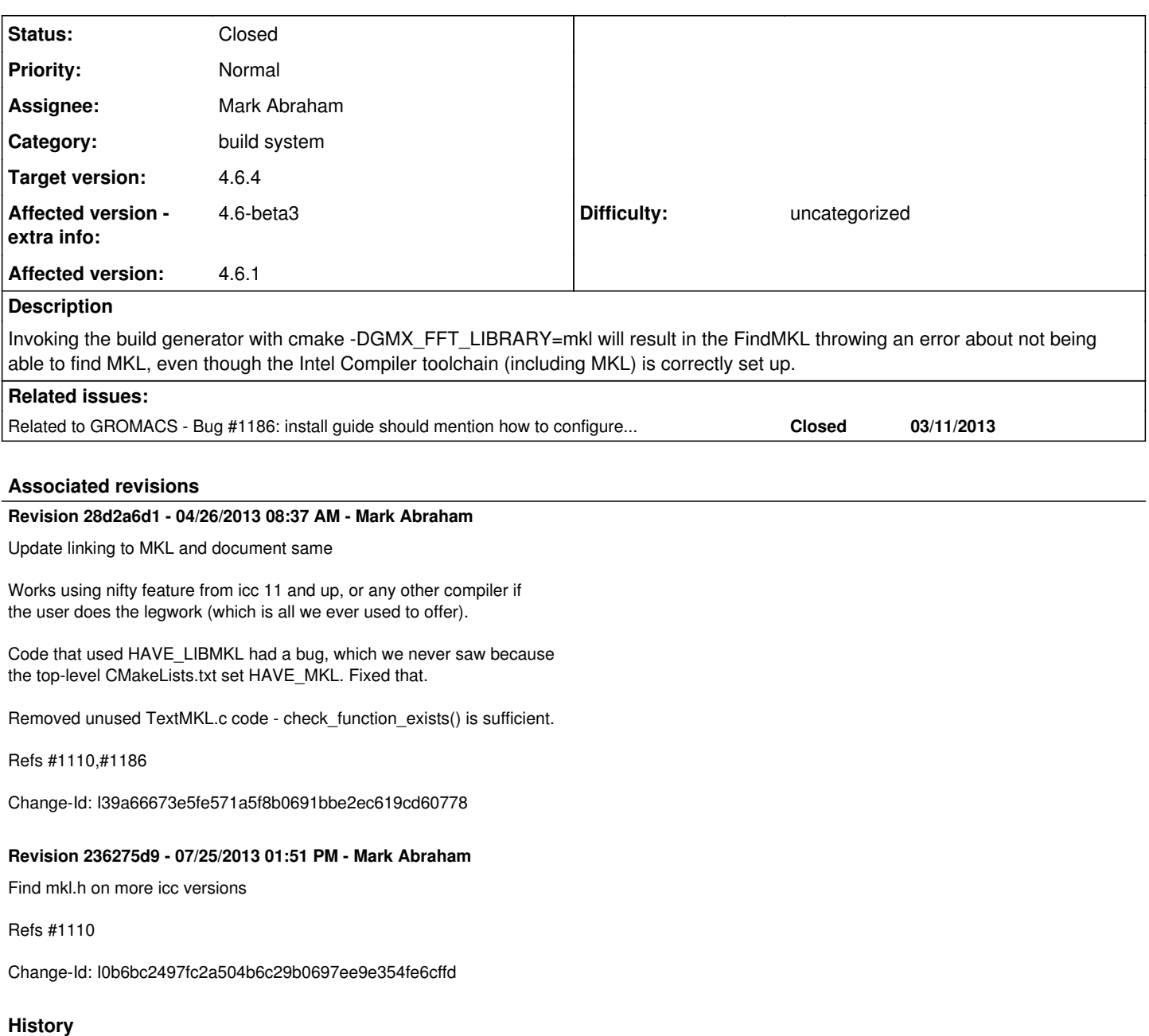

## **#1 - 01/09/2013 03:22 AM - Szilárd Páll**

*- Affected version - extra info set to 4.6-beta3*

# **#2 - 01/09/2013 03:34 AM - Erik Lindahl**

*- Priority changed from Normal to Low*

Related to [#1067](http://redmine.gromacs.org/issues/1067), but since MKL is anyway slower than FFTW3 I would be willing to bump this to 4.6.1 if we have to...

# **#3 - 01/09/2013 03:56 AM - Szilárd Páll**

*- Priority changed from Low to Normal*

# Erik Lindahl wrote:

Related to [#1067,](http://redmine.gromacs.org/issues/1067) but since MKL is anyway slower than FFTW3 I would be willing to bump this to 4.6.1 if we have to...

Agreed about bumping. Can't confirm whether MKL is slower, I've only tried on Westmere with 1-2 systems and based on that I would not jump to

conclusions.

Here's the workaround:

## cmake -DGMX\_FFT\_LIBRARY=mkl

-DCMAKE\_PREFIX\_PATH=/opt/intel/composer\_xe\_2011\_sp1/mkl:/opt/intel/composer\_xe\_2011\_sp1/mkl/lib/intel64

This is not enough, though, because the linking will still fail. To fix that one has to set CMAKE\_EXE\_LINKER\_FLAGS=-mkl. Actually, this flag might be the only thing needed when using MKL with icc (v12+).

The users should not have the do any of the above with the toolchain correctly set up (everything is in the path). This is a FindMKL issue and we might be able to find a version that could replace the current buggy one.

#### **#4 - 01/14/2013 09:30 PM - Christoph Junghans**

I think we should drop **direct** mkl support.

- 1.) Newer mkl wrap fftw's fft function, so one uses effectivly fftw
- 1b.) >mkl=10.2 comes with fft interface, so that one can use mkl as fftw
- 2.) Find{BLAS,LAPACK} can use mkl as Blas/Lapack implementation

I guess there could be cases, where pure mkl is faster than fftw, but this should be rare, I will look into that a bit more.

#### **#5 - 01/14/2013 10:22 PM - Szilárd Páll**

How much is the overhead of the fftw wrapper, if any? If it is close to none even at high parallelization, I am all for it. However, if that's not the case, using mkl in a native manner, at least with the current code, requires only minor fixes (that my above workarounds hint).

#### **#6 - 01/14/2013 10:26 PM - Szilárd Páll**

As it's not a crucial issue, I'm lowering the priority of this.

Christoph & others, please switch the status to "In progress" if you are working on it. Otherwise, we can bump this to 4.6.1 (AND note this in the "known issues").

#### **#7 - 01/18/2013 03:34 PM - Erik Lindahl**

*- Target version changed from 4.6 to 4.6.1*

#### **#8 - 03/06/2013 09:12 PM - Szilárd Páll**

*- Target version changed from 4.6.1 to 4.6.2*

#### **#9 - 03/07/2013 12:47 PM - Mikhail Plotnikov**

I was able to build MKL interface simply by adding –mkl=sequential to linker option: -DGMX\_FFT\_LIBRARY=mkl -DMKL\_LIBRARIES="\$MKLROOT/lib/intel64" -DCMAKE\_EXE\_LINKER\_FLAGS="-mkl=sequential"

This works for ICC >=v12.0. Sequential MKL libraries are needed, because OpenMP parallelization is enabled on a level above MKL. So, linking MKL should be as simple as defining: -DGMX\_FFT\_LIBRARY=mkl -DMKL\_LIBRARIES="\$MKLROOT/lib/intel64" and adding "-mkl=sequential" to linker options. This should be not much trouble to implement in 4.6.2.

## **#10 - 03/07/2013 05:04 PM - Mark Abraham**

Thanks, Mikhail. That looks great.

Our install doocumentation will suggest either using the "source compilervars.sh intel64" that does the right environment magic, or the -DMKL\_LIBRARIES approach you suggest, or the local equivalent solution. I expect your approach has the advantage of still working from a subsequent shell.

#### **#11 - 03/08/2013 05:23 PM - Szilárd Páll**

Mikhail Plotnikov wrote:

So, linking MKL should be as simple as defining: -DGMX\_FFT\_LIBRARY=mkl -DMKL\_LIBRARIES="\$MKLROOT/lib/intel64" and adding "-mkl=sequential" to linker options. This should be not much trouble to implement in 4.6.2.

That can't be correct because MKL\_LIBRARIES is supposed to contain the **libraries** needed for linking against MKL and not the path.

Note that our current FindMKL cmake module sucks badly. We should really replace it asap. In fact, in my testing I had to either comment out the

find\_package\_handle\_standard\_args() in FindMKL or set set stuff like CMake prefix path or MKL\_INCLUDE\_DIR just to make FindMKL happy and not fail.

## **#12 - 03/11/2013 02:25 PM - Mark Abraham**

Ja, working on it.

# **#13 - 03/23/2013 06:04 PM - Mark Abraham**

Note to self - Windows probably needs /Qmkl, not -mkl.

# **#14 - 04/25/2013 09:12 PM - Mark Abraham**

*- Affected version set to 4.6.1*

Assuming <https://gerrit.gromacs.org/#/c/2229/9> gets merged, once <https://gerrit.gromacs.org/2230>stabilizes, fix the management of the cached MKL\_LIBRARIES variable so that TEST\_MKL is the result of a test when MKL\_LIBRARIES (etc.) changes

## **#15 - 04/30/2013 03:57 PM - Mark Abraham**

- *Status changed from New to Accepted*
- *Assignee set to Mark Abraham*
- *Target version changed from 4.6.2 to 4.6.3*

## **#16 - 04/30/2013 03:57 PM - Mark Abraham**

- *Status changed from Accepted to In Progress*
- *% Done changed from 0 to 90*

# **#17 - 07/05/2013 06:29 PM - Mark Abraham**

*- Target version changed from 4.6.3 to 4.6.4*

Fixed, awaiting code review

## **#18 - 07/25/2013 12:41 PM - Mark Abraham**

Clarifying: -DGMX\_FFT\_LIBRARY=mkl now Just Works in 4.6.3. Waiting on<https://gerrit.gromacs.org/2230> for elegance in the implementation.

# **#19 - 07/26/2013 01:30 AM - Mark Abraham**

*- Status changed from In Progress to Resolved*

# **#20 - 08/07/2013 08:19 PM - Szilárd Páll**

*- Status changed from Resolved to Closed*

[Change 2230](https://gerrit.gromacs.org/#/c/2230) got merged, but unfortunately it did not ref this issue. Works well for me now, closing the issue.